## <span id="page-0-0"></span>Conduite de Projet Cours 4 — The C build process

#### Stefano Zacchiroli zack@pps.univ-paris-diderot.fr

Laboratoire IRIF, Université Paris Diderot

#### 2016–2017

URL <http://upsilon.cc/zack/teaching/1617/cproj/> Copyright © 2012–2016 Stefano Zacchiroli License Creative Commons Attribution-ShareAlike 4.0 International License [http://creativecommons.org/licenses/by-sa/4.0/deed.en\\_US](http://creativecommons.org/licenses/by-sa/4.0/deed.en_US)<br>[<a>

## **Outline**

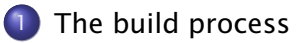

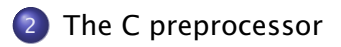

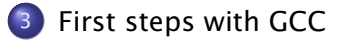

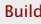

## <span id="page-2-0"></span>**Outline**

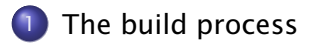

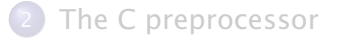

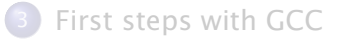

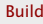

## Compiler

#### Definition (compiler)

A compiler is a computer program that transforms source code (written in some source language) into another computer language called target language.

- usually, but not always, the source language is a programming language that humans (programmers) are able to understand
	- **▶ e.g., C, Java, OCaml, Scala, Python, Ruby, F#, Matlab, ...**
- usually, but not always, the target language is object code that can be executed by a hardware platform
	- **► e.g., x86-32, x86-64, ARM7, powerpc, etc.** (native compilers)
	- **► e.g., JVM bytecode, Python bytecode, etc.** (bytecode compilers)

#### Intuition

A compiler is a translator from one language to another.

### Interpreter (digression)

#### Question

What is an *interpreter* then?

### Interpreter (digression)

#### **Ouestion**

What is an *interpreter* then?

An interpreter is an all-in-one computer program that compiles and execute source code on-the-fly.

#### Pro/con:

- $\checkmark$  higher portability
- $\boldsymbol{\chi}$  higher startup time
- source-code distribution

## Compiler construction

A compiler is not a magic object. It is a program like others:

- **•** written in some programming language (the implementation language)
- **•** by programmers, like you

At least 3 languages are always involved in compiler construction: source, target, and implementation.

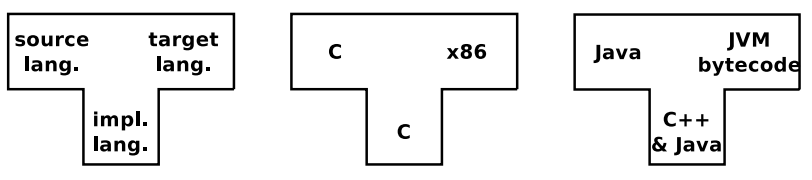

*How do we write a compiler without a compiler?*

This is the compiler bootstraping problem (see modules *introduction à la compilation* L3 and *compilation avancée* M2)

luckily, we've plenty of readily available compilers these days. . .

Stefano Zacchiroli (Paris Diderot) [Build](#page-0-0) 2016–2017 6 / 37

## Essential anatomy of a compiler

The architecture of a compiler consists of a few common macro-parts:

- **1** front end: check for program correctness wrt source language semantics and output an intermediate representation (IR) of the input program
	- **►** e.g., lexical checking, syntax checking, type checking, etc.
- **2** middle end: program optimization by rewriting the IR
	- **► e.g., dead code removal, constant propagation, loop unrolling,** etc.
- **3** back end: translate IR to the target language, doing further (platform-specific) optimization
	- **F** e.g., assembly language for the target platform

## Before and after compilation

In spite of being already complex enough, we often need two more steps to get from a source to a target program.

- **•** Before compilation we might have to run the source program through a preprocessor that prepares the program for compilation
	- **► e.g., the C preprocessor cpp takes care of all #directives**
	- **► e.g., the camlp4 preprocessor can perform arbitrary syntactic** transformation on OCaml programs
	- **▶ e.g., Lisp preprocessors, Domain Specific Languages (DSL), etc.**
- After compilation we need to
	- $\bullet$  combine several compiled objects (i.e., the result of compiling different source files) with the needed libraries into a single compiled program
	- <sup>2</sup> "assemble" assembly language code to the actual sequence of bytes that the Operating system will be able to execute

#### A linker (or *link editor*) is the program that takes care of these steps

## The build process

#### Putting it all together, the build process looks like this:

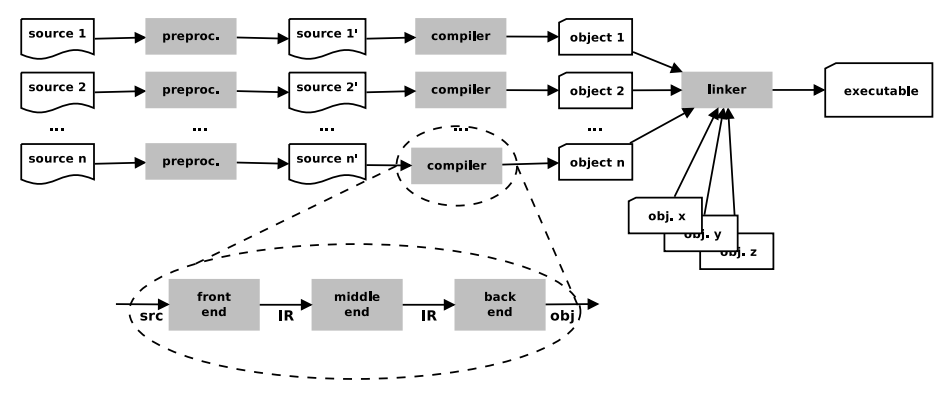

- **o** general idea: each step embodies a translation from one language to another
- . . . but the number of phases varies; there might be more!
	- $\rightarrow$  e.g., DSL  $\rightarrow$  "source" code  $\rightarrow$  object code  $\rightarrow$  ...

## Terminology and slang — "compilation"

Strictly speaking, "compilation" is only the part of the build process in between preprocessing and linking, *extremes excluded*.

However we (as in "programmers") often use the term "compilation" to refer to the build process as a whole, including preprocessing and linking.

- this slightly imprecise terminology is supported by the practice of using a single tool to drive the entire build process
- the tool is also usually distributed as part of compiler suites
	- *<sup>ñ</sup>* cc C "compiler"
	- *<sup>ñ</sup>* ocamlc OCaml "compiler"
	- *<sup>ñ</sup>* javac Java "compiler"
	- *<sup>ñ</sup>* scalac Scala "compiler"
	- *<sup>ñ</sup>* etc.

## Build stages

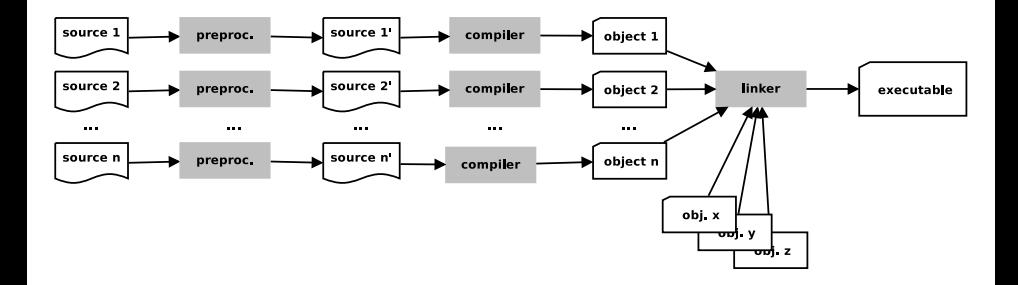

When do the various phases happen?

- usually, preprocessing and compilation happens together, on a file per file basis
- compilation and linking might happen together (in trivial projects) or be separate phases (in medium to complex projects)

## Build dependencies

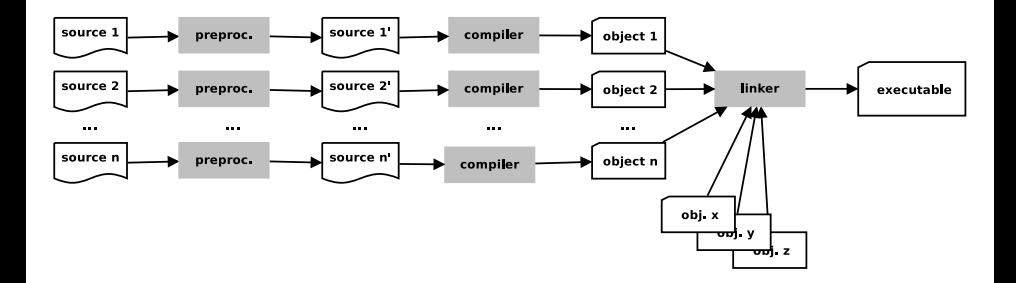

**•** preprocessing might act on several source files at a time

- **►** e.g., inclusion of a header/interface file in an implementation file
- **► e.g., syntactic transformations implemented as compiled** programs
- to compile *sourcei* we might need *object<sub>i</sub>*, with  $i \neq j$

Those are just common examples of build dependencies.

## Build dependencies (cont.)

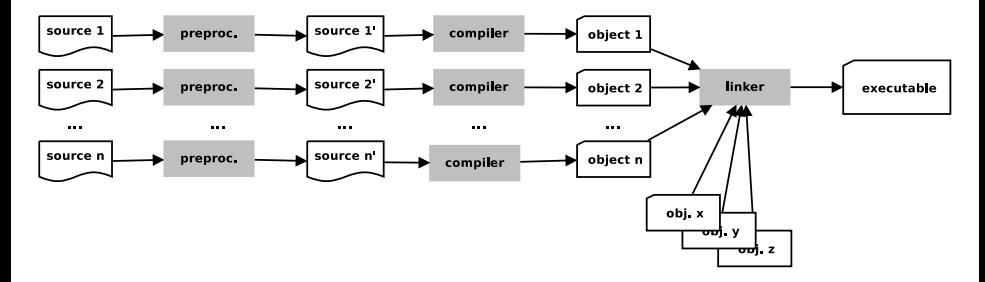

Typical effects of dependencies on the build process are:

- forcing a (partial) order on compilation steps
	- $\rightarrow$  e.g., the linking step must be performed after the compilation steps of all involved objects
- guiding the (re-)build process to (re-)build only what is needed after only some files get changed
	- **►** e.g., recompiling a C source file is needed only when either itself or its #include-s have been changed *after* the last compilation

## The C build process

We are going to focus on the build process for the C language. Its architecture maps 1-1 to the one we have presented.

- **the C preprocessor (sometimes called cpp) transforms C** programs with #directives to C programs where those directives have been executed (+ line no. annotations)
- the C linker is the ordinary system-level linker, usually provided by the operating system
- the C compiler (traditionally called cc) transforms C programs (w/o #directives) to object files supported by the system-level linker
	- $\rightarrow$  can also be used to drive the preprocessing and linking phase
	- **► we can use the C compiler as driver of the whole C build process**

## <span id="page-15-0"></span>**Outline**

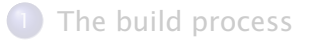

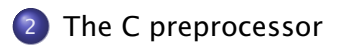

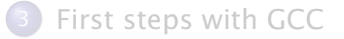

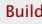

## The C preprocessor — generalities

The C language is defined by an international standard, whose most recent incarnation is ISO/IEC 9899:2011 (AKA "C11")

- **•** the standard supports a number of meta-language directives whose syntax is #directive
- **•** the standard does not mandate the preprocessor be *a separate program*; it just defines the 4th phase of the C translation as "macro expansion and directive handling"
	- **► many C compilers use a separate cpp program to implement that** phase
	- $\rightarrow$  as the semantics of directives is language independent, that allows to use the C preprocessor in other contexts

The main C language features implemented as directives are:

- $\bullet$  file inclusion  $-$  #include
- $macros #define$
- **3** conditional compilation  $-$  #if, #ifdef, #ifndef, ...

File inclusion is a common feature of many text processing languages:

- **•** an include directive references an external file by name
- the directive gets expanded to the content of the file as if it were included verbatim where the directive is located

the main advantage of file inclusion is factorization:

- we can reuse the *content* of a file in different locations. . .
- ... while we have to maintain only one copy of it

## #include

```
#include \leq stdio . h>
int main (void) {
         print(f("Hello, world! \n',');
}
                                       ⇓
typedef unsigned char __u_char ;
typedef unsigned short int _l-u_short;
. . .
extern int printf (\underline{\ } const char * restrict \underline{\ } format, \ldots;
. . .
extern int scanf ( const char * - restrict  format, ...) ;
. . .
int main (void) {
         print(f("Hello, world! \n',');
}
```
## #include

Where are referenced files looked for? It depends on the used #include syntax:

```
#include <file.ext> ⇒
```

```
#include "file.ext" ⇒
```
## #include

Where are referenced files looked for? It depends on the used #include syntax:

- $\bullet$  #include <file.ext>  $\Rightarrow$  file.ext will be looked for in the standard compiler include path
	- **►** i.e., a list of pre-defined directories where to look for header files
	- **Follow** can be modified using compiler switches
- #include "file.ext"  $\Rightarrow$  as above, but the compiler include path will be extended with the current source directory
	- **►** i.e., file.ext can be in the same directory of files that want to include it

Either way, #include induces a build dependency from the including file to file.ext:

if file.ext changes, you shall recompile all files that include it

## #include troubles

```
Consider the following utils.h:
#include \leq stdio .h>
void hello (char *msq) {
         printf ("Hello \%s!\n", msq);
}
and hello.c: <sup>1</sup>
#include " utils .h"#include " utils 'h"int main (void) {
         hello ("world");
}
```
What will happen when you compile hello.c?

1. multiple #include only *looks* stupid; they easily (and often) happen due to transitive inclusion

?

## #include troubles

```
Consider the following utils.h:
#include \lt stdio h>
void hello (char *msg) {
        printf ("Hello \%s!\n", msq);
}
and hello.c:
#include "utits h"
#include " utils 'h"int main (void) {
        hello ("world");
}
Error!
In file included from hello.c:2:0:
utils.h:3:6: error: redefinition of 'hello'
```
utils.h:3:6: note: previous definition of 'hello' was here

The general idea of macros is to define identifiers $\leftrightarrow$ content associations (or bindings): wherever the identifier is used, it will get replaced by the associated content by the preprocessor.

object-like macros: act "like constants"

 $\rightarrow$  take no parameters; replacement content does not depend on the invocation

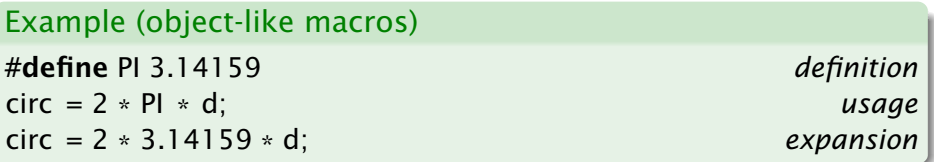

## Macros — #define (cont.)

#### function-like macros: act "like functions"

 $\rightarrow$  take parameters; replacement content depends on them

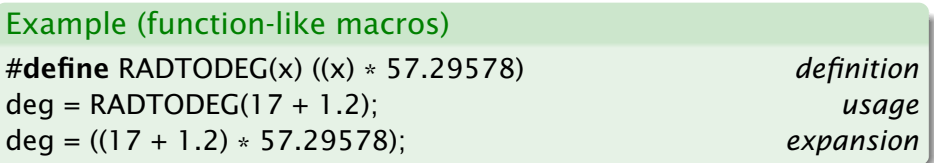

## Macros — #define (cont.)

#### function-like macros: act "like functions"

 $\rightarrow$  take parameters; replacement content depends on them

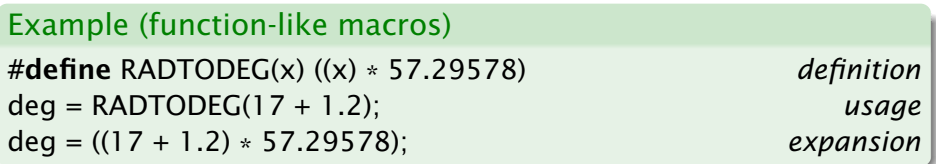

#### Exercise (macros v. functions)

*What is the difference between the above and the following?*

```
f loa t rad_to_deg ( f loa t rad ) {
    return ( rad * 57.29578);
}
```

```
deg = rad_to_deg (17 + 1 . 2 ) ;
```
An existing macro can be undefined using #undef. The macro will not be expanded any longer in the remainder of the file.

```
#define PI 3.1415
circ1 = 2 * Pl * dl:
#undef PI
circ2 = 2 * Pl * d2:
circ1 = 2 \times 3.1415 \times d1:
circ 2 = 2 * Pl * d2:
```
⇓

### Function-like macros — pitfalls

Function-like macros are powerful, but very tricky to use!

- **•** for a macro definition to be interpreted as function like, no space should be given before the formal parameter list
	- **►** <del>✓</del> #define RADTODEG(x) ((x) \* 57.29578)
	- **►** *X* #define RADTODEG (x) ((x) \* 57.29578)
- **•** a function-like macro usage will be expanded only if it's given parameters
	- **►** deg = RADTODEG; will remain unchanged (and hence likely fail)

### Function-like macros — pitfalls (cont.)

- **macro expansion is language agnostic** 
	- **P** pro: can be used with other syntaxes
	- **Follow**: you can cause syntax errors!

```
#define strange (file) fprintf (file, "%s %d",
strange (stderr) p, 35)
     expands to: fprintf (stderr, "%s %d", p, 35)
```
### Function-like macros — pitfalls (cont.)

- **macro expansion is language agnostic** 
	- **P** pro: can be used with other syntaxes
	- **Follow**: you can cause syntax errors!

```
#define strange (file) fprintf (file, "%s %d",
strange (stderr) p, 35)
     expands to: fprintf (stderr, "%s %d", p, 35)
```

```
#define 
$$
ceil\_div(x, y) (x + y - 1) / y
$$
\na =  $ceil\_div$  (b & c, sizeof (int));\n   expands to: a = (b & c + sizeof (int) - 1) / sizeof (int);
```

see <http://tigcc.ticalc.org/doc/cpp.html#SEC22> for more

### Function-like macros — pitfalls (cont.)

- **macro expansion is language agnostic** 
	- **P** pro: can be used with other syntaxes
	- **Follow**: you can cause syntax errors!

```
#define strange (file) fprintf (file, "%s %d",
strange (stderr) p, 35)
     expands to: fprintf (stderr, "%s %d", p, 35)
```

```
#define ceil_div(x, y) (x + y - 1) / ya = ceil_div (b & c, size of (int));
     expands to: a = (b \& c + sizeof (int) - 1) / sizeof (int);
```
see <http://tigcc.ticalc.org/doc/cpp.html#SEC22> for more

Best practices:

- always balance parentheses in macro definitions
- always put parentheses around argument usage in macro definitions

Stefano Zacchiroli (Paris Diderot) 80 | 2016–2017 | 24 / 37

## Conditional compilation

Conditional compilation is the ability to selectively compile or avoid to compile parts of the code.

- alternative code paths might exist in the code depending on the target platform (that is known a build-time); some of them might simply fail to compile on the wrong platform
- optional code paths might exist depending on the desired build-time configuration
	- $\rightarrow$  *development build:* with extensive debugging code, assertions, and logging
	- *► production build***: without any of it**
- avoiding to compile unneeded optional code paths is beneficial
	- **Figure 2** reduced compile time
	- **► reduced object / executable size → reduced memory usage**
	- ► better performances (assert-s, if-s, ...)

## Conditional compilation  $-$  #ifdef & co.

Various C preprocessor directives are used to support conditional compilation.

- #ifdef, #ifndef, #if start a conditional block
	- ► #ifdef and #ifndef evaluates to true, enabling the corresponding conditional block, depending on whether a macro is defined or not
	- **► #if can be used to test (a very restricted form) of boolean** arithmetic expressions based on literal numbers and other macros
- **#endif ends a conditional block (mandatory)**
- #else, #elif start alternative branches of a conditional block
- **•** #error can be used to fail at preprocessing time
	- **n** useful when no suitable alternative compilation branch exists

#### Conditional compilation — examples

```
#ifdef __unix__ /* pre−defined by compilers targeting Unix */
# include \ltunistd h#elif defined _WIN32 /* pre−def. by compilers targeting Win */
# include \langlewindows h>
#endif
```

```
#ifdef DEBUG
print(f("entering magic_fun\n');
# if VFRBOSE >= 2print(f("trace message\n');
# endif /* VERBOSE >= 2 */
#endif /* DEBUG */
```

```
#if RUBY VERSION == 190# error 1.9 .0 not supported
#endif
```
### Avoiding multiple inclusion

Best practice to avoid double inclusion issues. Sample header file hello.h:

```
#ifndef __HELLO_H__
\#define \#HELLO_H
```

```
void hello (char *msq);
```

```
#endif /* __HELLO_H__ */
```
What would be the expansion of the following:

#include " hello . h " #include " hello . h " #include "hello.h"

## The *actual* preprocessor output

```
#include \leq stdio .h>
int main (void) \{print(f("Hello. world! \n',');
}
                                          ⇓
# 29 " /usr/include /x86_64−linux−gnu/ bi t s / types . h " 2 3 4
typedef unsigned char __u_char ;
typedef unsigned short int \text{L}_u short;
. . .
# 490 "/usr/include/libio.h" 3 4
extern int printf (\underline{\ }-const char *-restrict \underline{\ }-format, ...);
. . .
\# 414 "/usr/include/stdio.h" 3 4
extern int scanf ( __const char * __ restrict __format, ...) ;
. . .
# 2 " hello c" 2
int main (void) {
         print(f("Hello, world! \n');
}
```
## The *actual* preprocessor output (cont.)

The output of the preprocessor is intermixed with line number annotations — of the form  $#$  nnn " $file$ " ... — that tells the compiler where a specific line of code *really* come from.

# Why is this needed?

## The *actual* preprocessor output (cont.)

The output of the preprocessor is intermixed with line number annotations  $-$  of the form  $#$  nnn " $file$ " ...  $-$  that tells the compiler where a specific line of code *really* come from.

- the compiler check for errors w.r.t. language semantics
- $\bullet$  errors (& warnings) are reported to the user who should fix them
- to be meaningful to the user, error locations should match the files that the user is editing  $\neq$  preprocessor output
	- **Follo** line and column numbers are affected by macro expansion

## <span id="page-38-0"></span>**Outline**

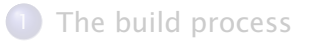

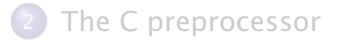

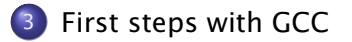

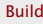

#### GNU Compiler Collection — formerly "GNU C Compiler"

- **•** one of the most widespread and reputable C compiler
- Free Software, released under the GNU General Public License (GPL), version 3 or above
- actually, a large collection of compilers
	- **▶ front-ends: C, C++, Java, Fortran, Objective-C, Ada, Go**
	- **►** back-ends: 60+, ever growing list
- support: preprocessing, compilation, linking
- releases: *1987*: 1.0 (by Richard Stallman et al.); *1992*: 2.0; *2001*: 3.0; *2005*: 4.0; *2015*: 5.1.

## man gcc

All in one build:

- \$ gcc main.c
	- **o** preprocessing
	- **•** building
	- **o** linking
		- **▶** deliver executable a.out (default, historical name)

### Preprocessing with gcc

Preprocessing can be executed as a stand-alone phase using cpp:

- \$ cpp main.c
- \$ # same, asking gcc to stop after preprocessing \$ gcc -E main.c
	- will dump preprocessor output to standard output

The -o option can be used on all gcc (& friends) invocations to set output destination (overriding default names):

- \$ cpp -o main.i main.c
- \$ gcc -E -o main.i main.c

• will save preprocessor output to main.i

## Compiling with gcc

The -c option asks gcc to stop after compilation

 $\bullet$  i.e., preprocessing + compilation, but no linking

It is needed in all non trivial build processes, to compile objects separately and delay linking to the end.

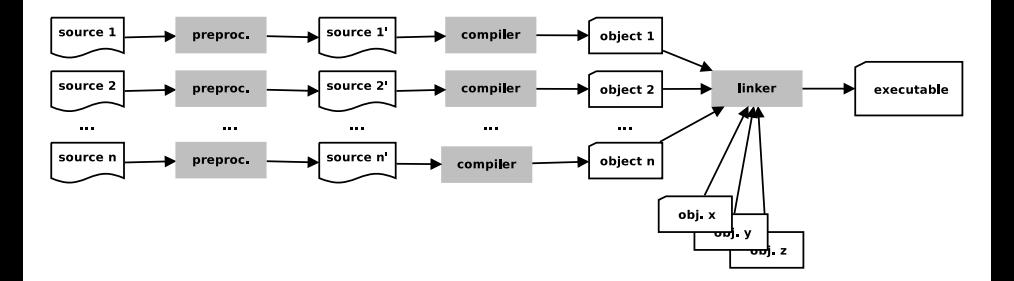

The default destination for the object corresponding to a source file source.c is source.o. It can be overridden with -o, as usual.

It is recommended to always compile with -Wall that requires the compiler to enable all warnings about code correctness:

- uninitialized variables
- unused variables
- **•** implicit function declaration
- **•** missing parentheses
- etc.

### Compiling with  $\rm qcc$  — examples

- \$ gcc -Wall -c foo.c
- \$ gcc -Wall -c bar.c
- \$ gcc -Wall -c main.c

build objects foo.o, bar.o, and main.o, ready to be linked

## <span id="page-45-0"></span>Linking with gcc

Once all objects are available, we can use gcc to link them together by simply passing them as arguments—as if they were source files.

- \$ gcc -o my-program foo.o bar.o main.o
	- will build the executable my-program linking together 3 objects
	- default linking destination is a.out (if -o is omitted)

To link a program that uses external libraries, you will need to reference them using -1 at link-time.

- passing -lfoo will tell the linker to look for the libfoo library in the default library search path
- \$ gcc -o my-program foo.o bar.o main.o -lm
	- link with libm (math library)